Et, comme cette famille ne contient pas de version italique, nous l'avons complétée par les variations présentes ici :

```
https://github.com/Avi-D-coder/FiraCode-italic.
```
Après installation de ces fontes surl['OS,](#page--1-0) nous avons utilisé la configuration suivante pour l'utilisation de *Fira Code* :

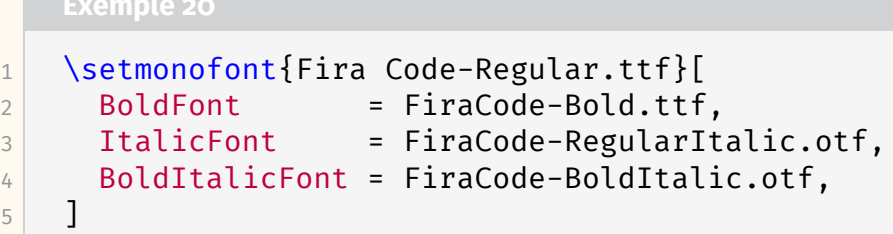

Enfin, pour permettre d'obtenir les ligatures de *Fira Code* avec le package [listings,](https://ctan.org/pkg/listings) Ruixi Zhang a produit le package [lstfiracode](https://ctan.org/pkg/lstfiracode) que nous avons chargé de la façon suivante :

```
1 \usepackage{lstfiracode}
2 \lstset{style=FiraCodeStyle}
```
## **Conclusion**

Dans cette *Lettre*, nous avons présenté les familles de fontes modernes et élégantes que sont *Fira* et qui, si elles ne sont pas destinées à tous les usages [24](#page-0-0), pourront apporter un peu de diversité à nos productions. Avec leurs dernières versions *Fira GO* et *Fira Code*, elles fournissent de nombreux glyphes et de nombreuses fonctionnalités OpenType que nous n'avons ici qu'effleurés. Autant dire qu'il y a de quoi s'amuser !

#### Denis Bitouzé & Maxime Chupin

# **A** EN BREF

MMM

### **Vu sur le web : ELFX et la plume**

Dans la continuité de notre journée GUTenberg 2022, qui avait pour thème *ETEX et l'enseignement secondaire, j'ai récemment découvert la chaîne Youtube <i>LTFX et la* plume. Elle propose des tutoriels sur la création de documents avec LATEX, sur la composition des mathématiques pour le collège et le lycée et sur la création de graphiques avec TikZ. N'hésitez pas à aller à jeter un œil :

<https://www.youtube.com/@latexetlaplume8616/>.

De même, il y a un compte mastodon : [@latexetlaplume@mastodon.online.](https://mastodon.online/@latexetlaplume)

Maxime Chupin

<span id="page-0-0"></span><sup>24.</sup> Vous pourrez constater que le logo (町人 est assez affreux.

## **Une suggestion intéressante**

Éric Guichard, qui fut administrateur de l'association de 2020 à 2022, a quitté le [CA](#page--1-2) en lui adressant une suggestion intéressante :

[...] je voudrais conclure par une proposition : que tout ce que réalise GUTenberg (*Cahiers*, *Lettre*, etc.) soit publié en ligne sous forme native (.tex).

Je crois que ce serait fort utile pour tout le monde (moi compris) de pouvoir farfouiller dans le source .tex de la production de l'association pour en savoir plus sur  $ET<sub>F</sub>X$ .

Pour ne donner qu'un exemple, j'ai vu circuler une façon d'écrire les URL avec de très correctes césures dans la dernière version de la *Lettre*. C'est joli. Ce le serait plus encore si c'était offert.

J'abonde dans son sens. Il est évident que publier ce code pourra être utile à certains utilisateurs.

Eh bien, c'est ce que nous proposons à partir du présent numéro ! Vous trouverez à la fin de chaque article ses fichier source et annexes (illustrations, fichiers bibliographiques, etc.) accessibles sur la plupart des afficheurs [PDF](#page--1-3) en cliquant sur les attaches-trombone figurant dans la marge. Notez bien que ces fichiers source sont inclus dans le PDF lui-même : selon l'afficheur que vous utilisez et la configuration de votre ordinateur, ils s'ouvriront directement, en cliquant sur le lien présent dans la fenêtre pop-up, ou seront accessibles via le menu contextuel que l'on active par un clic droit.

Attention! Pour que la compilation des sources des articles se déroule sans anicroche, sont nécessaires :

- la version 0.9.6 de la classe [letgut](https://ctan.org/pkg/letgut) qui devrait être disponible quelques jours après le 14 janvier 2023, date de sa soummission au [CTAN](#page--1-4);
- le recours au compilateur lualatex;
- la fonte du numéro (cf. article dédié page [25\)](#page--1-5) correctement installée surl['OS.](#page--1-0)

Nous espérons que l'étude du code des articles et de la classe sera utile à certains. N'hésitez pas à revenir vers le secrétariat à ce sujet, ou à signaler vos difficultés éventuelles sur la liste gut@ens.fr ou sur le site de questions et réponses  $Tr Xnique.$   $fr<sup>25</sup>$  $fr<sup>25</sup>$  $fr<sup>25</sup>$ . Et qui sait ? Peut-être que certains lecteurs, séduits par la qualité du code de la revue, auront l'envie d'en rejoindre la rédaction !

Patrick Bideault

# **A RÉBUS, CACOTYPOGRAPHIE ET ARCHÉOTYPOGRAPHIE**

Depuis tout petit j'aime les jeux avec les langues, celles que l'on parle : jeux de mots, laids ou pas, calembours bons, rébus et charades avec ou sans tiroir. Tout cela au grand désespoir de ceux qui m'entourent. J'invoquerai pour ma défense ceci, que l'on prête à Victor Hugo : « le calembour est la fiente de l'esprit qui vole  $^{26}$  $^{26}$  $^{26}$  ». Citation que d'aucuns aiment à amputer de ces deux derniers mots.

<span id="page-1-1"></span><span id="page-1-0"></span><sup>25.</sup> <https://texnique.fr>

<sup>26.</sup> *Il ne faut pas que trop de stupeur accueille ce calembour tombé du ciel. Tout ce qui tombe de la sorte n'est pas nécessairement digne d'enthousiasme et de respect. Le calembour est la fiente de l'esprit qui vole. Le lazzi tombe n'importe où ; et l'esprit, après la ponte d'une bêtise, s'enfonce dans*